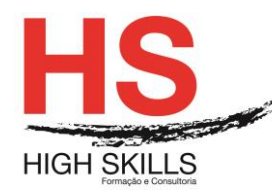

# **Microsoft Office - Excel Intermédio**

# **Objetivos Gerais**

Este Curso tem como objetivo dotar os participantes dos conhecimentos e práticas sobre a folha de cálculo Microsoft Excel ao nível Intermédio.

# **Objetivos Específicos**

No final deste Curso os participantes saberão:

- Descriminar detalhadamente todo o ecrã inicial;
- Trabalhar com Workbooks:
- Utilizar qualquer folha de cálculo;
- Trabalhar com ficheiros do Excel:
- Criar, editar e formatar uma folha de cálculo;
- Utilizar as principais ferramentas do Excel;
- Imprimir e configurar a página;
- Configurar o seu ambiente de trabalho.

#### **Destinatários**

Este Curso tem como destinatários todos os utilizadores do Windows que necessitem saber trabalhar eficazmente com a folha de cálculo Microsoft Excel.

# **Pré-requisitos**

Os pré-requisitos necessários para frequentar este curso são:

- Ter acesso a um computador ou um tablet com ligação à Internet e um browser (programa para navegar na web), como o Chrome, Safari, Firefox ou Internet Explorer.
- Pode aceder ao curso a partir de qualquer computador (por exemplo, em casa e no escritório), tablet ou smartphone.

#### **Carga Horária**

#### 12 horas

#### **Conteúdo Programático**

# **Módulo 0 – Apresentação de Plataforma e Método de Utilização**

#### **Módulo I – Trabalhar Na Folha De Cálculo**

- $\triangleright$  Células, linhas, colunas;
- Célula ativa;
- $\triangleright$  Introduzir e editar dados;
- $\triangleright$  Tipos de dados;

#### DISMSEX002

# **[www.highskills.pt](http://www.highskills.pt/) | geral@highskills.pt**

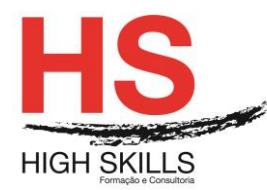

- $\triangleright$  Anular, refazer e repetir ações;
- > Navegar na folha de cálculo;
- Selecionar, mover e copiar células;
- $\triangleright$  Colar especial;
- > Comando limpar:
- > Criar e utilizar séries de dados:
- $\triangleright$  Inserir, editar, copiar, imprimir eliminar comentários;
- Configurar as opções regionais do painel de controlo.

# **Módulo II – Formatar Células**

- Formatar números e texto;
- **Definir o preenchimento e os limites das células;**
- > Alinhar e orientar o conteúdo das células;
- $\triangleright$  Copiar e eliminar formatos:
- $\triangleright$  Aplicar formatos automaticamente.

#### **Módulo III – Realizar Cálculos**

- $\triangleright$  Sintaxe das fórmulas e funções;
- **▷** Operadores;
- $\triangleright$  Valores de erro:
- $\triangleright$  Referências circulares:
- ▶ Referências relativas, absolutas e mistas;
- Editar fórmulas e funções;
- Mover e copiar células com fórmulas e funções;
- $\triangleright$  Criar e utilizar nomes:
- Funções das categorias matemática e trigonometria e estatística.

# **Módulo IV – Operações Com Colunas E Linhas**

- $\triangleright$  Selecionar, inserir e eliminar linhas e colunas:
- > Modificar a largura das colunas e a altura das linhas;
- $\triangleright$  Ocultar e mostrar linhas e colunas.

# **Módulo V – Operações Com Folhas De Cálculo**

- $\triangleright$  Selecionar, inserir e eliminar folhas;
- $\triangleright$  Mudar o nome:
- $\triangleright$  Mover e copiar folhas num livro e entre livros;
- $\triangleright$  Navegar entre folhas:
- $\triangleright$  Manipular múltiplas folhas.

# **Módulo VI – Imprimir**

- Configurar a página;
- > Definir a área a imprimir;
- Pré-visualizar a impressão;
- > Inserir e eliminar quebras de página manuais;
- > Inserir cabecalhos e rodapés:
- $\triangleright$  Imprimir;
- Opções de impressão.

#### DISMSEX002

#### **[www.highskills.pt](http://www.highskills.pt/) | geral@highskills.pt**

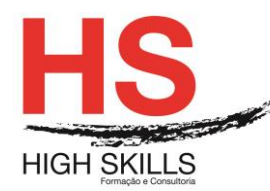

# **Módulo VII – Gráficos**

- $\triangleright$  Selecionar os dados a representar;
- > Utilizar o assistente de gráficos;
- Definir o tipo, as opções e a localização do gráfico;
- Adicionar, eliminar e formatar itens de gráfico.

# **Módulo VIII – Trabalhar Com Bases Ou Listas De Dados**

- Cuidados a observar na realização de uma lista;
- $\triangleright$  Selecionar e navegar numa lista de dados;
- Adicionar, editar e eliminar registos com o formulário;
- > Ordenar dados numa lista;
- Criar listas personalizadas;
- Pesquisar registos utilizando o filtro automático;
- Aplicar subtotais automáticos à lista.

#### **Metodologia**

Este curso tem sempre presente o formador, que irá mesmo dar a formação presencial através da plataforma.

O Formando pode intervir juntamente com o formador ou com os restantes formandos tal como faz na sala de aula.

As apresentações e exercícios serão sempre disponibilizados pelo formador no final de cada sessão de formação.

No final do curso receberá um Certificado de Formação Profissional caso frequente pelo menos 90% das aulas, realize os trabalhos e os testes propostos, participe nas discussões online e tenha avaliação final positiva.

Esta formação é certificada e reconhecida.

+351 217 931 365 | +244 94 112 60 90 | +258 841 099 522 | +238 924 20 25 | +239 999 25 15